## PRVI ZADATAK – 3. grupa (20 bodova)

Napravite sljedeću hijerarhiju klasa s pripadnim funkcijama.

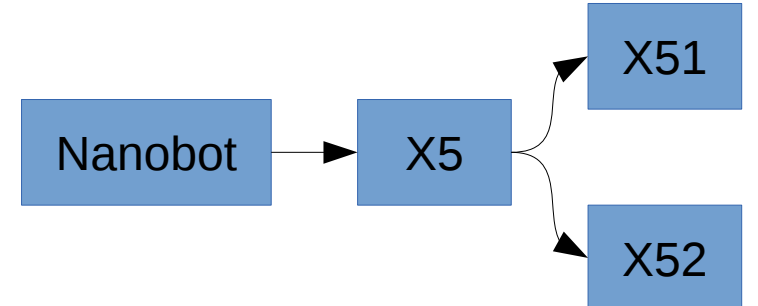

Nanobot i X5 su apstraktne klasa. Svaki Nanobot sadrži podatke o imenu modela (string), vijeku trajanja u danima (int) te potrošenom vremenu (int). Svaki X5 sadrži i podatak o brzini razmnožavanja (int – broj dana do stvaranja nasljednika). Dakle, X5 ima mogućnost stvoriti nasljednika čiji je vrijeme u sustavu u tom trenutku postavljeno na 0 (tek rođen). Funkcije ime, vijek, vrijeme vraćaju ime modela, vijek trajanja te vrijeme provedeno u sustavu.

Napišite i funkciju simulirajSustav(int dana, int brojSustava, int x51=1, int x52=1) gdje varijabla **dana** predstavlja vrijeme života sustava, **x51 i x52** predstavljaju broj nanobotova tog tipa na početku sustava te **brojSustava** predstavlja broj koji označava taj simulirani sustav. Unutar sustava postoji pravilo da ako udio bilo kojeg tipa nanobota u nekom trenutku prijeđe 80% svih nanobotova u sustavu, sustav završava s radom.

Također, napišite i funkciju distribucijaSustava(int brojSustava) koja ispisuje udio nanobotova X51 i X52 na kraju života sustava s rednim brojem brojSustava. (distribucijaSustava sigurno će se pozivati nakon simulirajSustav).

Klasa Nanobot ima još i static funkciju **ukupnoStvorenih** koja ispisuje ukupan broj stvorenih nanobotova koji su sudjelovali u barem jednom sustavu.

X51 stvara jednog nasljednika svakih 6 dana, a vijek trajanja mu je 17 dana. X52 stvara jednog nasljednika svakih 7 dana, a vijek trajanja mu je 18 dana.

Napravite i jednu main funkciju koja testira gore spomenute funkcije te simulira dva sustava. Prvi s parametrima (dana=100, brojSustava=1), a drugi s parametrima (dana=100, brojSustava=2, x51=1, x52=2). Distribucije sustava treba ispisati na ekran.

Sakrijte "od javnosti" sve podatke koje možete i izbjegavajte dupliciranje dijelova koda – u protivnom možete izgubiti bodove! Zabranjeno je koristiti globalne varijable! Potrebno je pobrinuti se da se const koristi svugdje gdje je moguće te da se reference koriste kod prijenosa klasa (Nanobot/X5/X51/X52) kao parametara u funkcije (ako imate takve funkcije).

## Napomena:

Smijete koristiti pisane materijale, web stranicu kolegija i linkove koji vode s nje. Ne

smijete koristiti nikakva sredstva komunikacije (papirići, mobitel, mail i sl.). Svaki pokušaj prepisivanja i dogovaranja rezultirat će trenutnim udaljavanjem s kolokvija. Strogo je zabranjeno fotografiranje ili prepisivanje teksta zadataka. Smijete koristiti samo svoj korisnički račun na računalu student!

Ime i prezime: JMBAG: